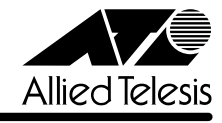

## CentreCOM<sup>®</sup> 8216FXL/SC

 $1.2.8J$ 

CentreCOM 8216FXL/SC

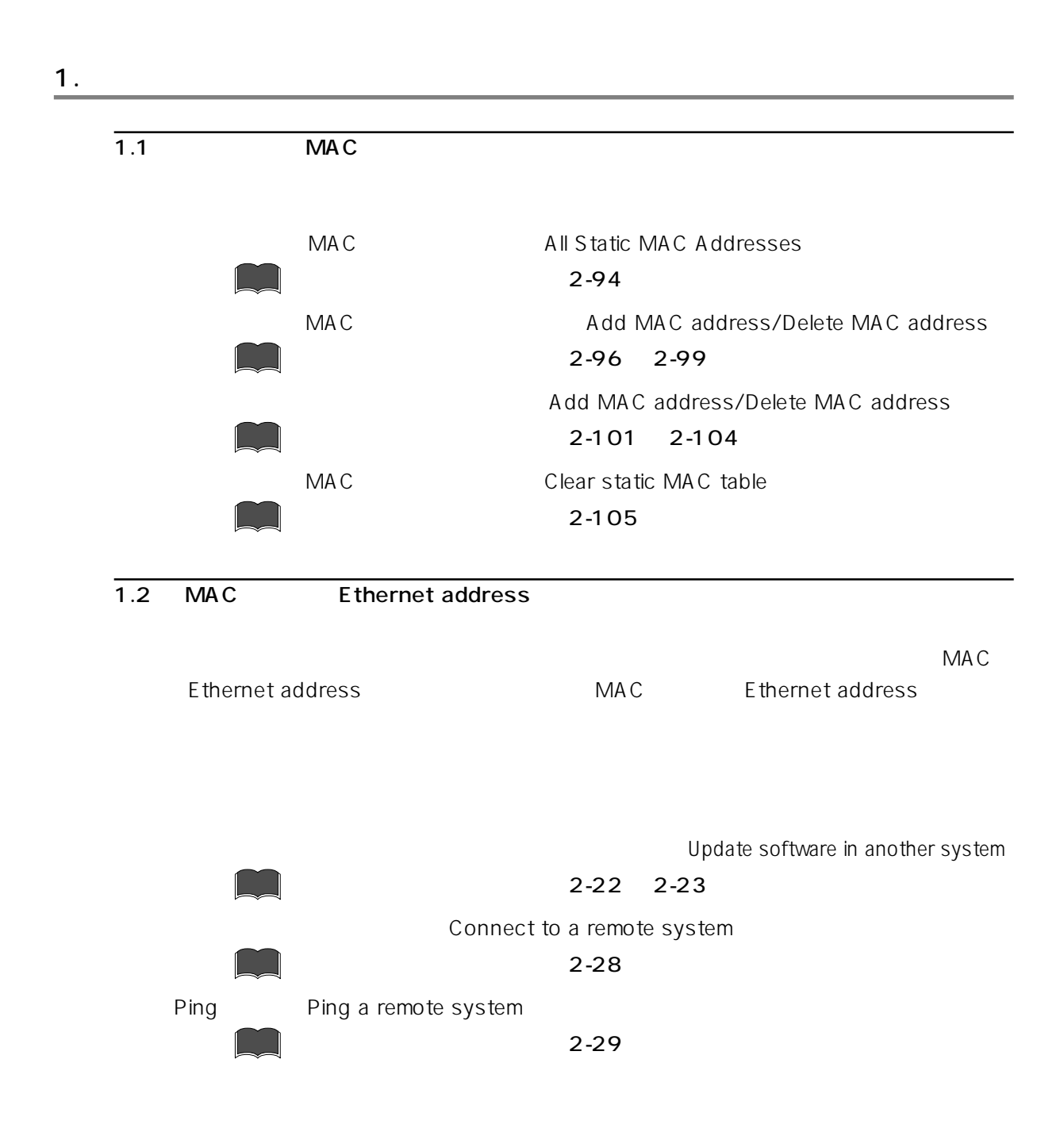

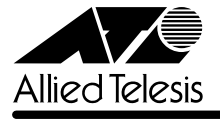

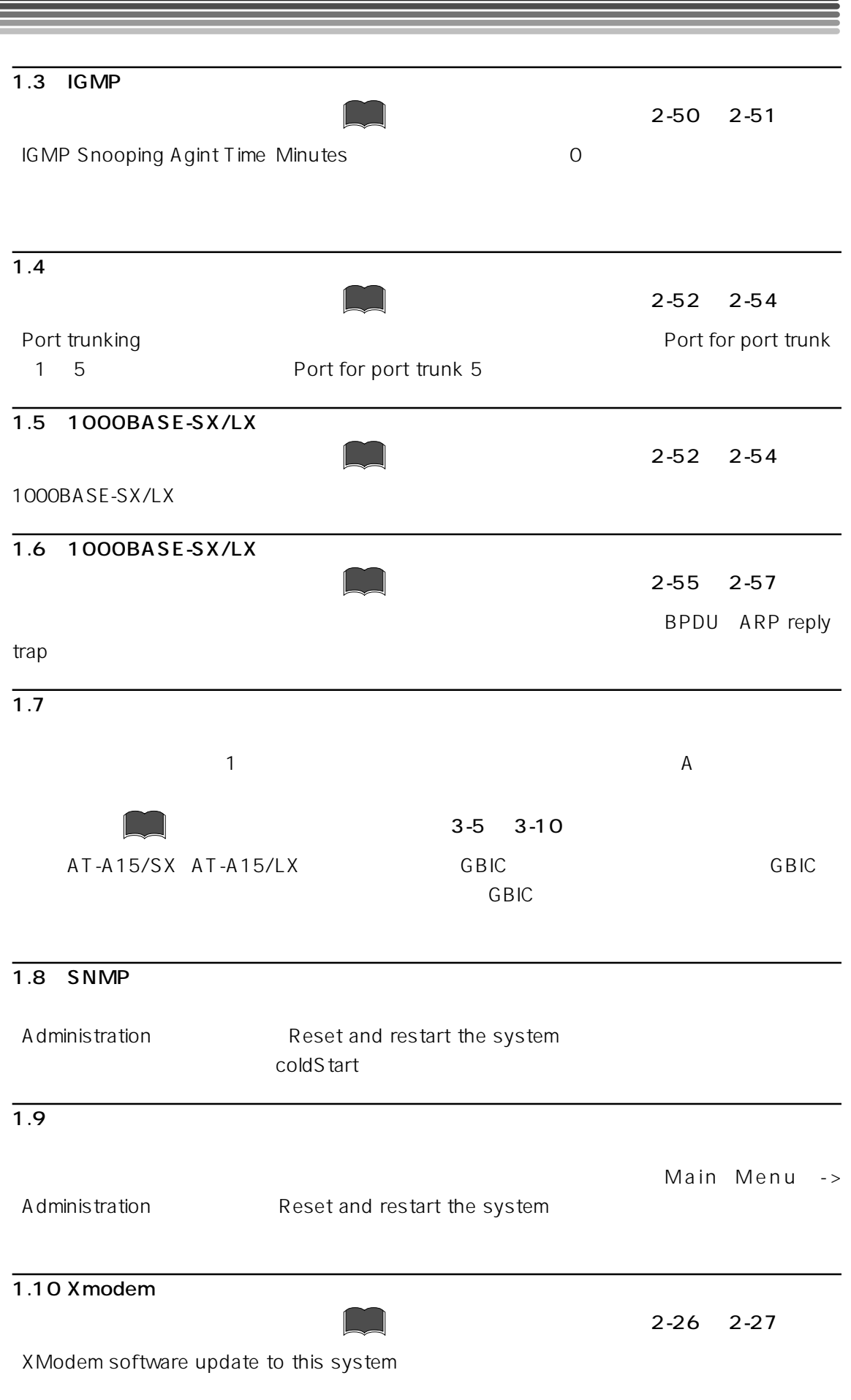